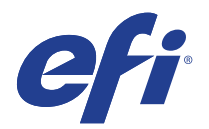

# Roland DG Texart RT-640

This document bridges the gap between the Fiery XF documentation and the Roland DG Texart RT-640 documentation.

Refer to the Installation section before you connect the printer to a computer. The Operation section has information on profile generation and everyday use. Please refer also to the documentation shipped with your printer, which you can also download from:

http://www.rolanddg.com/product/color/color/rt-640/ http://www.rolanddg.com/product/color/color/rt-640/spec.html

## General settings

The printer driver supports the printers: Roland DG Texart RT-640

Environment requirements are as follows: The driver is available for Windows and Mac OS X.

Products based on Fiery XF technology: EFI Fiery XF 6.1.1

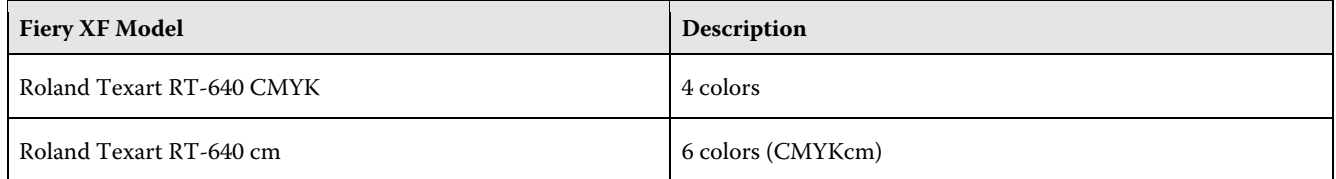

### **Operation**

#### **Color Tools settings**

Printer Settings

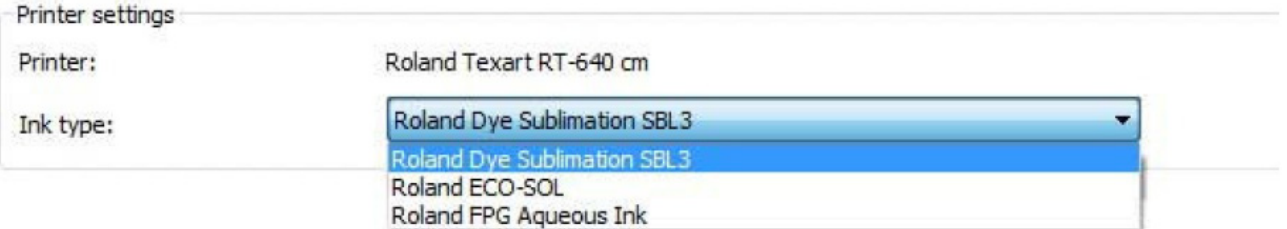

The RT-640 printer can be configured as a four-color (CMYK) or eight-color (CMYKLcLmOrV) printer. The printer driver supports six-color printing which requires that the PRINTER needs to be equipped with eight colors, even though only six colors are in use.

#### • Resolution and Print mode

The "Resolution" and "Print mode" settings are linked. Each time you select a different resolution, the appropriate print mode is displayed.

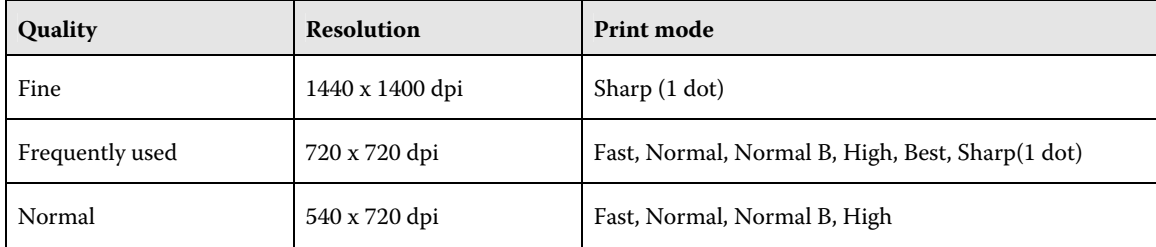

#### • Dot size:

The dot size cannot be selected. The printer driver decides which dot size (Variable, Fixed, etc.) to use.